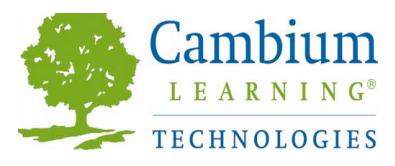

# *SQ3R Strategies with Kurzweil 3000*

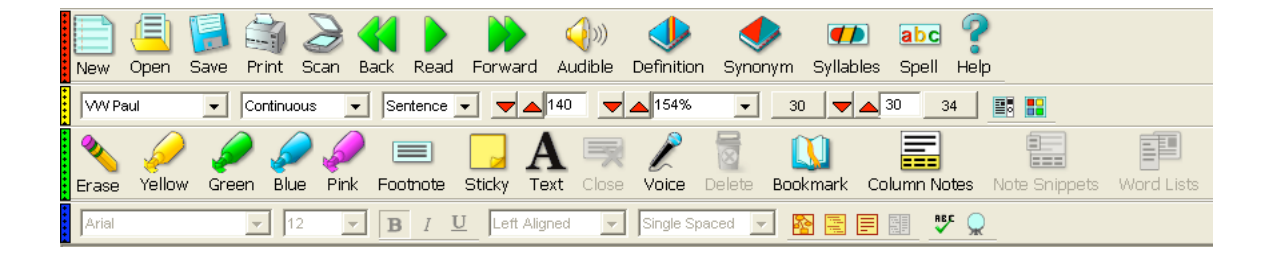

#### **SQ3R**

*Survey, Question, Read, Recite, Review*

Active reading requires thinking about text, activating background knowledge, making connections, taking notes, reviewing notes, rereading text and testing your newly acquired knowledge. *SQ3R* is a proven systematic strategy for actively reading text with a goal for improved reading comprehension and retention of learned information.

#### **Kurzweil 3000**

*Kurzweil 3000* is an integrated scan and read software program that provides multisensory access to reading material and tools for reading, writing, test-taking and learning. Research has shown that text-to-speech technology is most effective when combined with explicit instruction in comprehension and study strategies (MacArthur et al., 2001;Engstrom, 2004;Pisha&O'Neill, 2003). *Kurzweil 3000* is a technology tool provides a digital environment for implementing proven leaning strategies and accessing the general education curriculum. *Kurzweil 3000* is designed in accordance with the principles of Universal Design for Learning, providing multiple means of representation, expression and engagement in an effort to support all students with tools that are necessary for some, but beneficial for all. *Kurzweil 3000* can be used as a tool to differentiate learning and instruction for individual students, in small facilitated groups, or as part of whole-class strategy instruction.

## **Step 1 S: Survey**

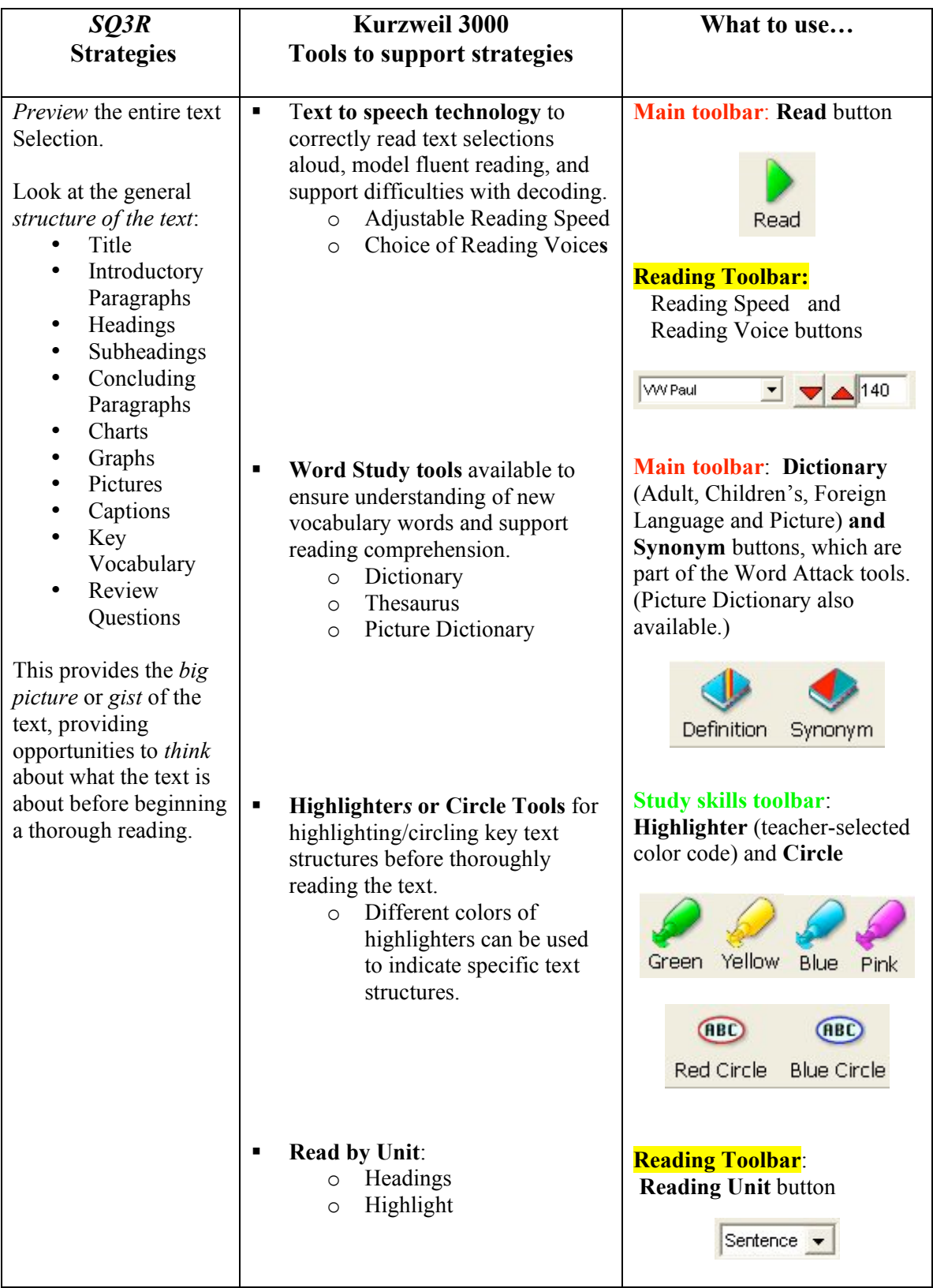

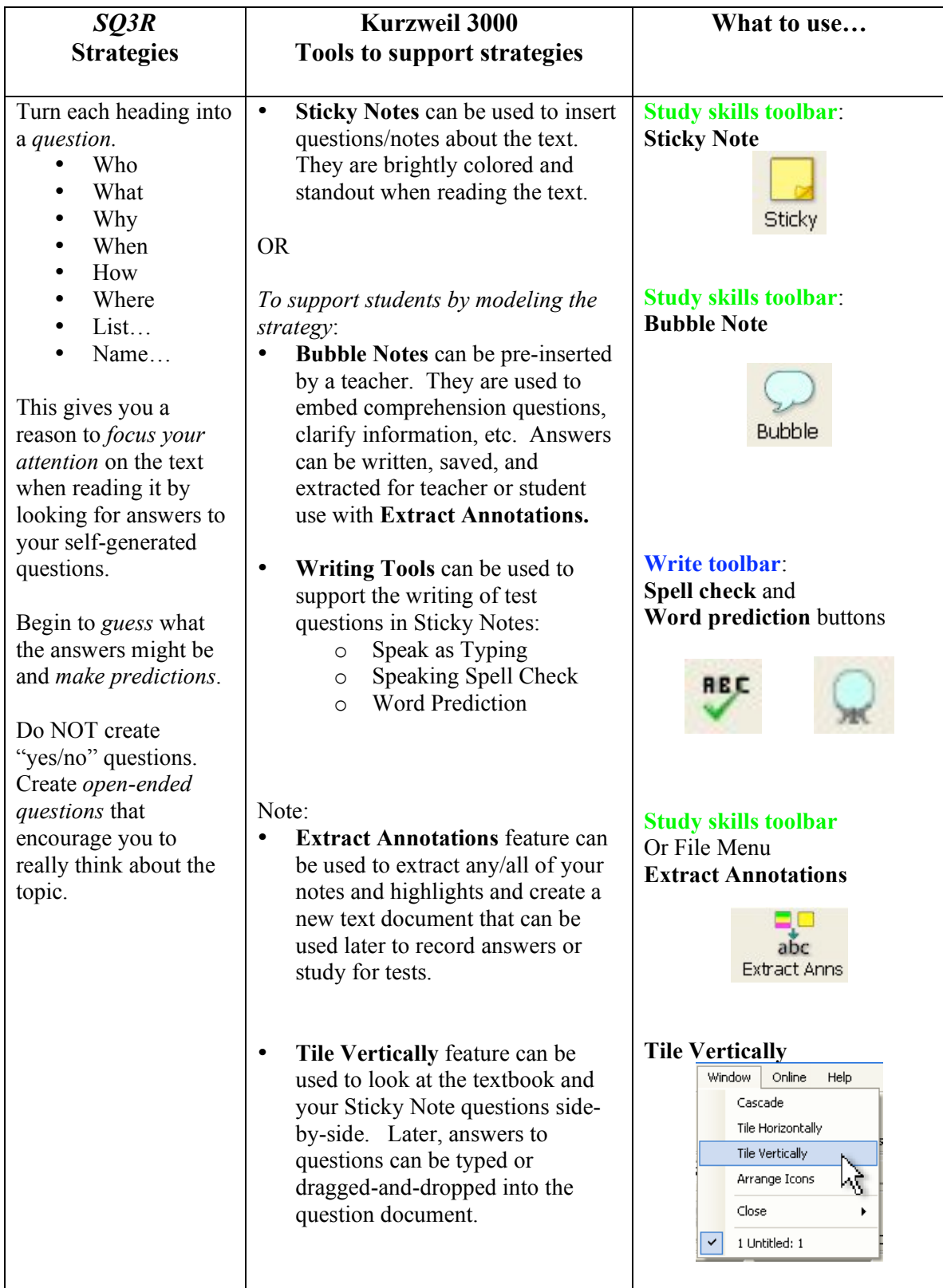

# **Step 2 Q: Question**

## **Step 3 R: Read**

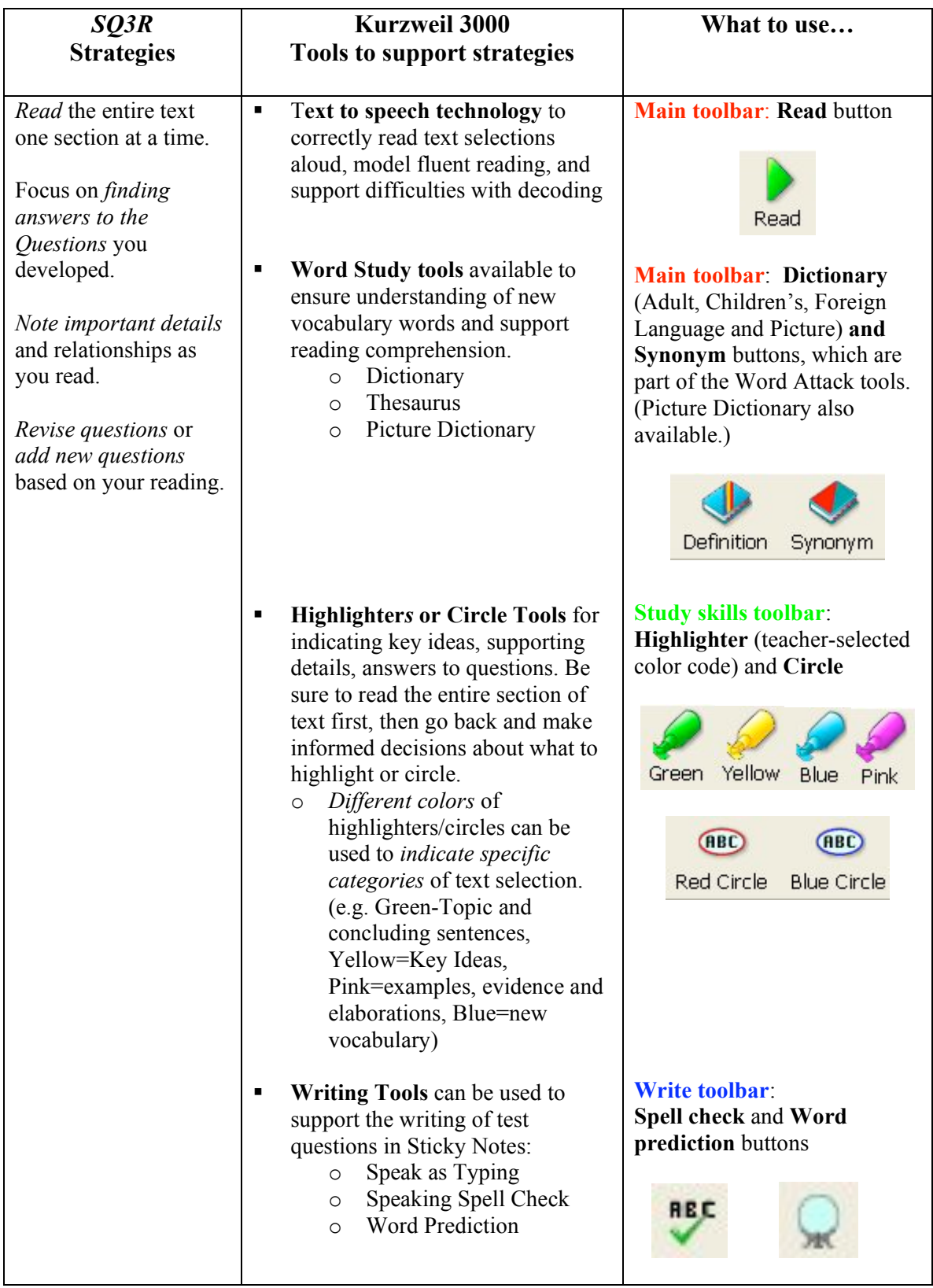

## **Step 4 R2: Recite**

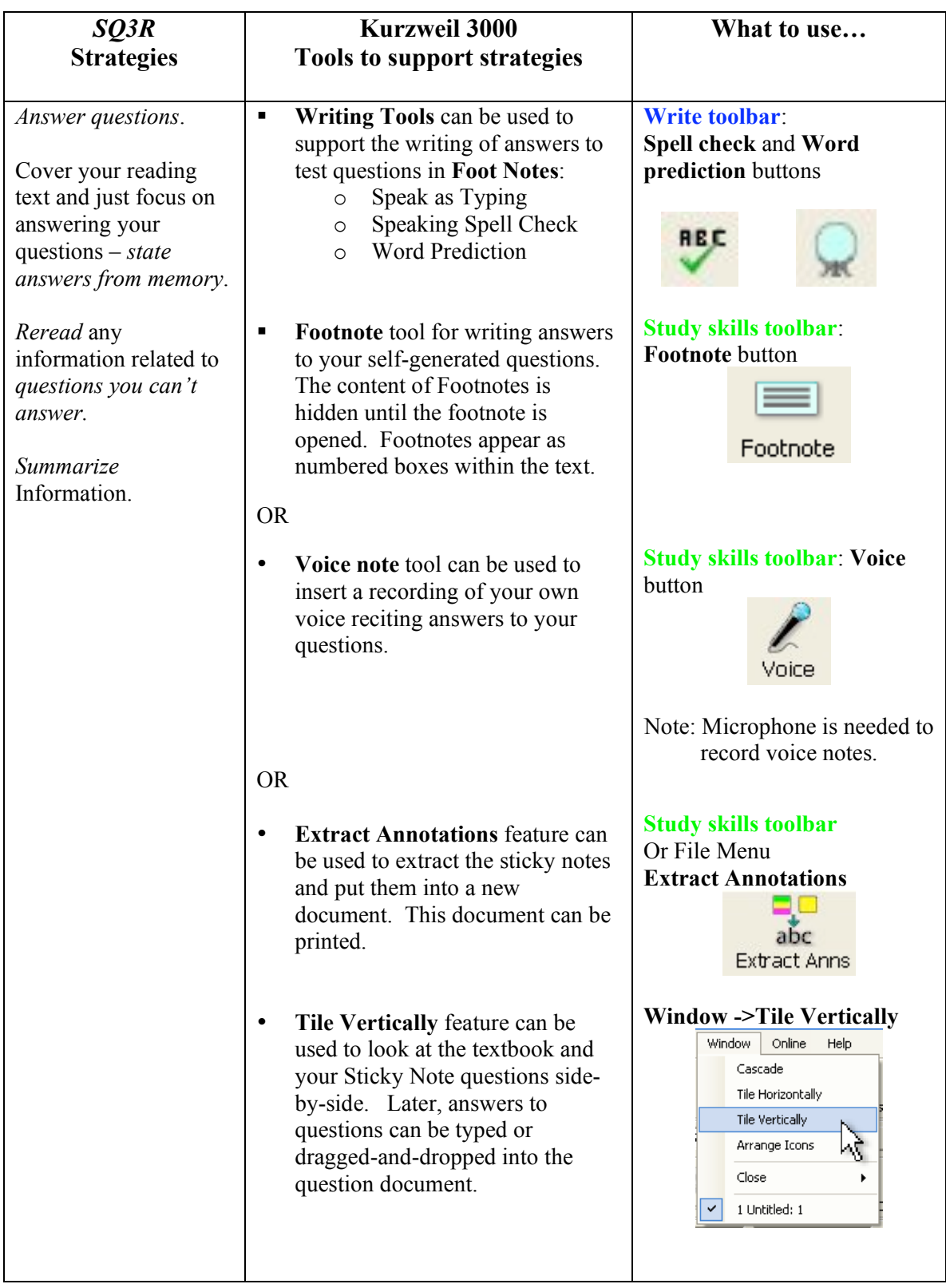

### **Step 5 R3: Review**

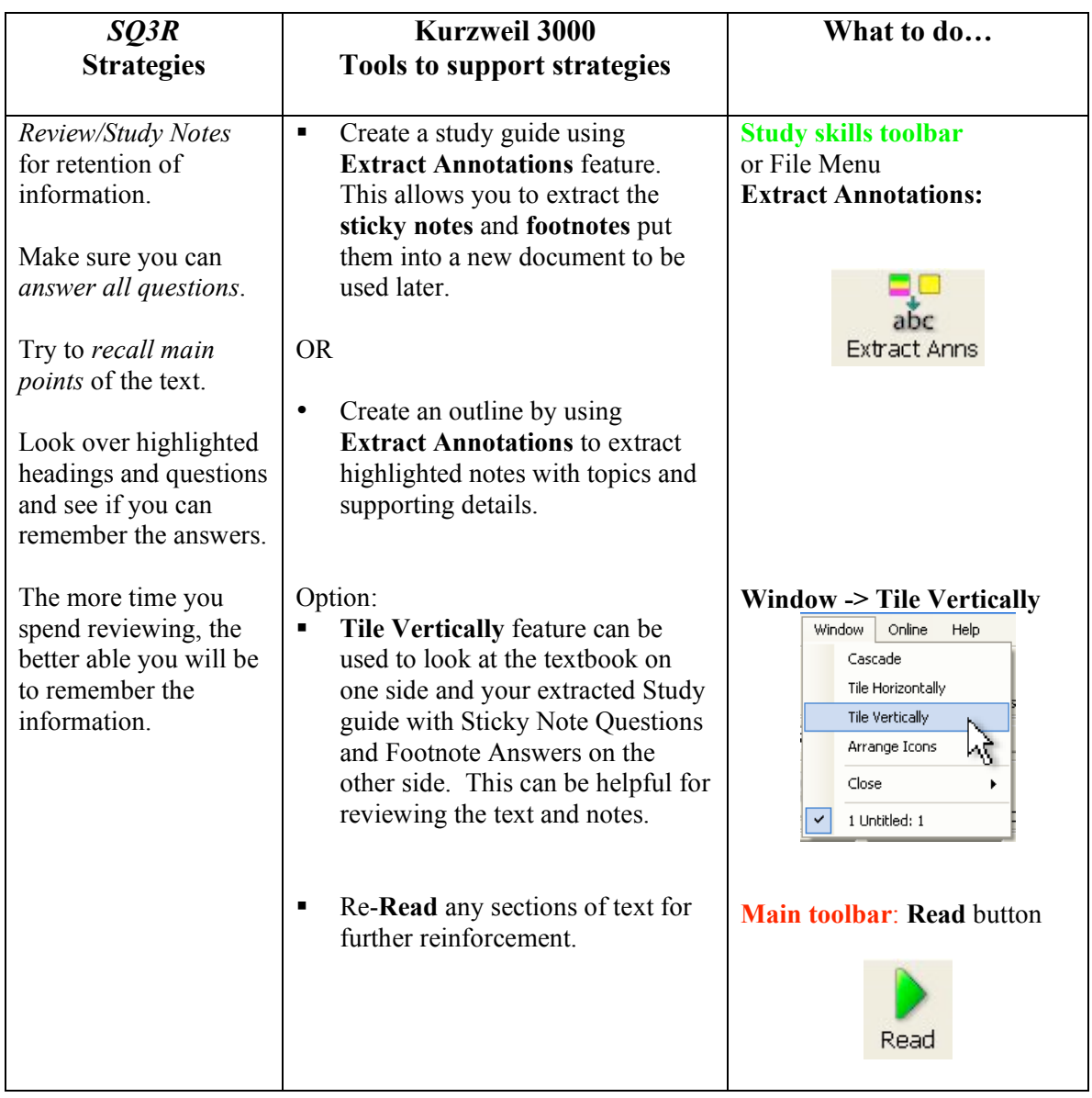

*For detailed instructions on how to use any of the Kurzweil 3000 features mentioned above, please refer to the Kurzweil 3000 "Help Menu" or to your Kurzweil 3000 Foundations Participant Workbook.*

**Note**: *Kurzweil 3000* can be used to *read tests aloud* to students when they are required to demonstrate their understanding of curriculum content. It is also a *powerful word processor* with tools to support students through all stages of the *writing process* so that they can successfully express their knowledge through writing.